openwebinars.net/cert/MaENk

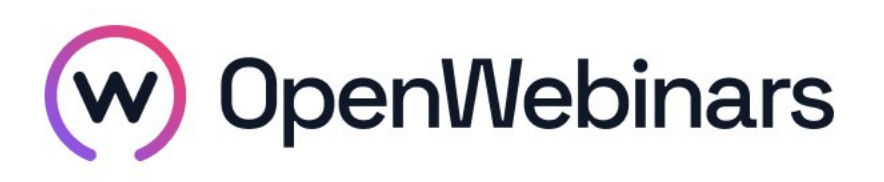

Gracias a

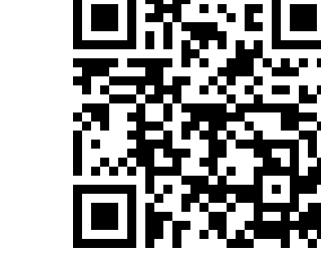

OpenWebinars certifica que Abigael Heredia Feliz

Ha superado con éxito

# Bootstrap 4: Maquetación Responsive y Layout

Duración del curso

Fecha de expedición

6 horas 26 mayo 2021 Manuel Agudo

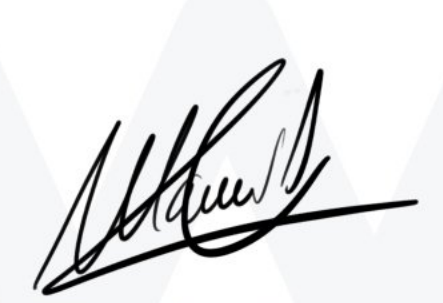

CEO de OpenWebinars

### Contenido

## Bootstrap 4: Maquetación Responsive y Layout

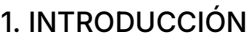

Presentación del curso

¿Qué es el diseño responsive?

¿Por qué usar BootStrap?

Novedades de BootStrap 4

El entorno de trabajo

Instalación de BootStrap 4

#### 2. MAQUETANDO CON BOOTSTRAP

Práctica: Presentación del proyecto

Contenedores BootStrap

El Grid de BootStrap: Las doce columnas

Breakpoints de BootStrap

Práctica: Secciones del proyecto

Columnas: Tamaño definido por el usuario

Columnas: Tamaño auto

Saltos de línea en las filas del Layout

El Gutter

Desplazamiento de las columnas

Alineamiento de las filas

Ordenando columnas

Márgenes entre columnas

Anidando filas

Práctica: Maquetando el proyecto

### 3. CONTENIDO DE LAS PÁGINAS EN BOOTSTRAP

Elementos de texto

Imágenes y Figuras

Tablas

Formularios

#### 4. ELEMENTOS MULTIMEDIA EN NUESTRO LAYOUT

El objeto media

Elementos incrustados

Práctica: Elementos multimedia

#### 5. UTILIDADES DE BOOTSTRAP

Utilidades de BootStrap

⊙

Práctica: Último retoques del proyecto

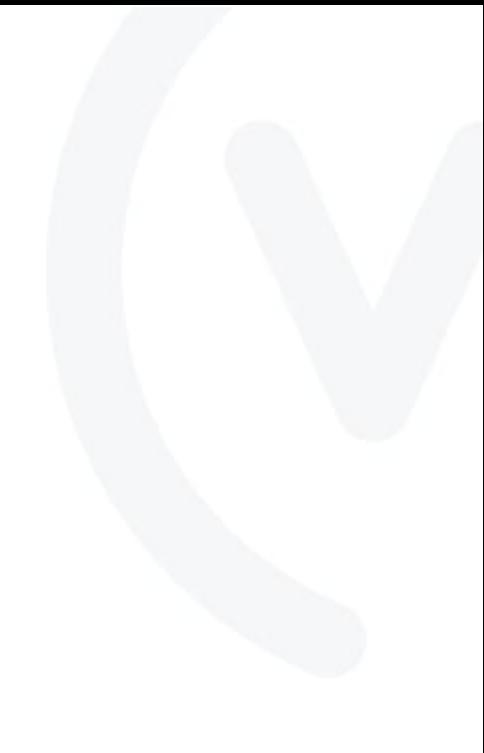